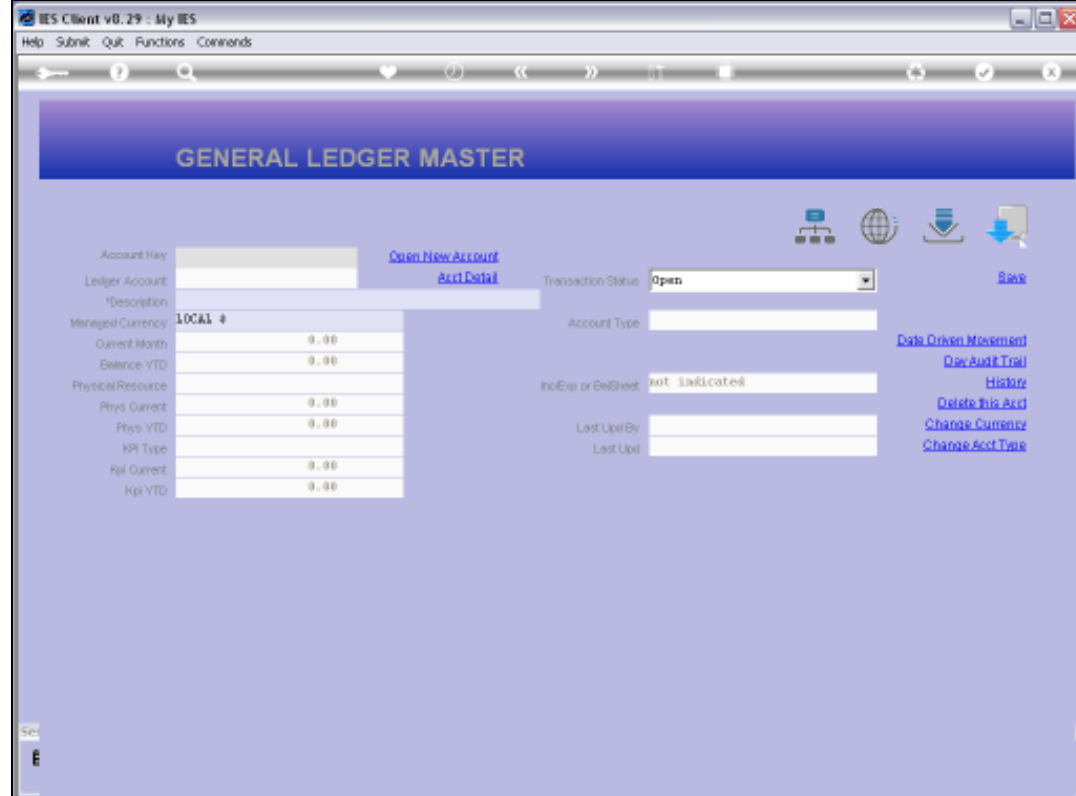

## Slide 1

Slide notes: Where do we use the GL Account Code lookup methods? We use it on the Ledger Master.

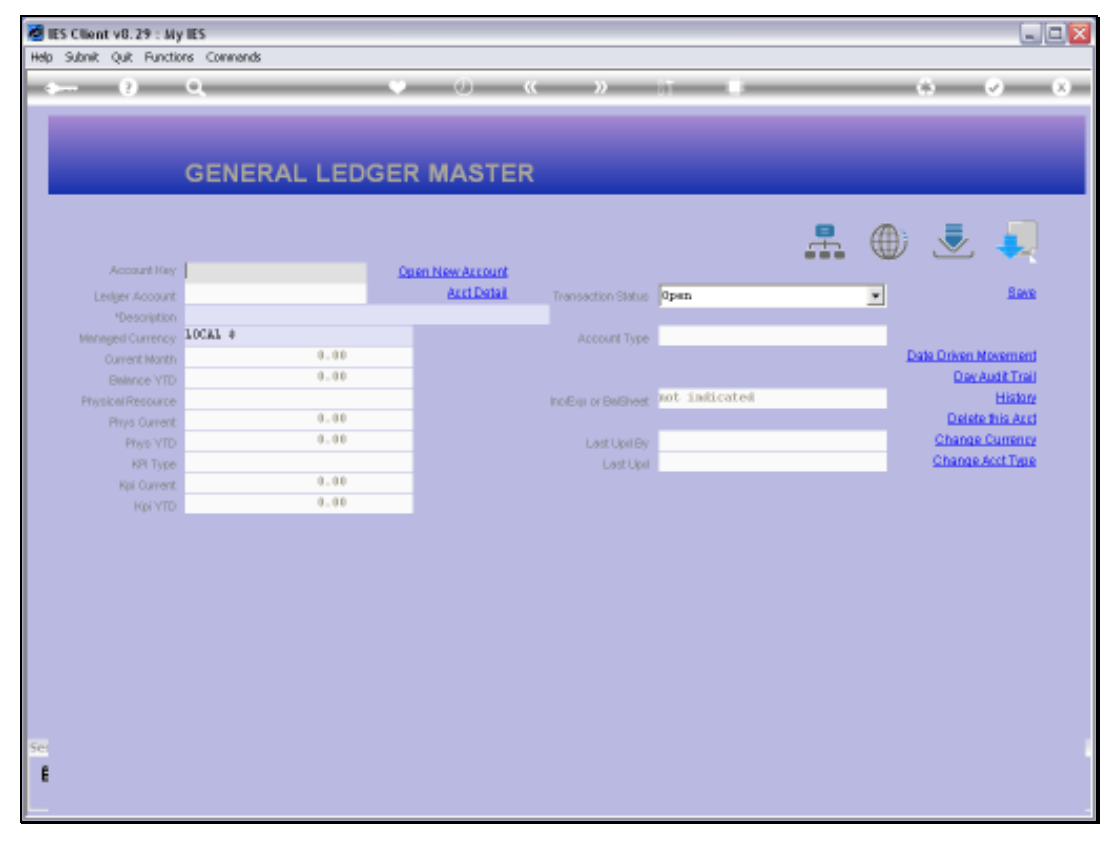

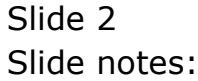

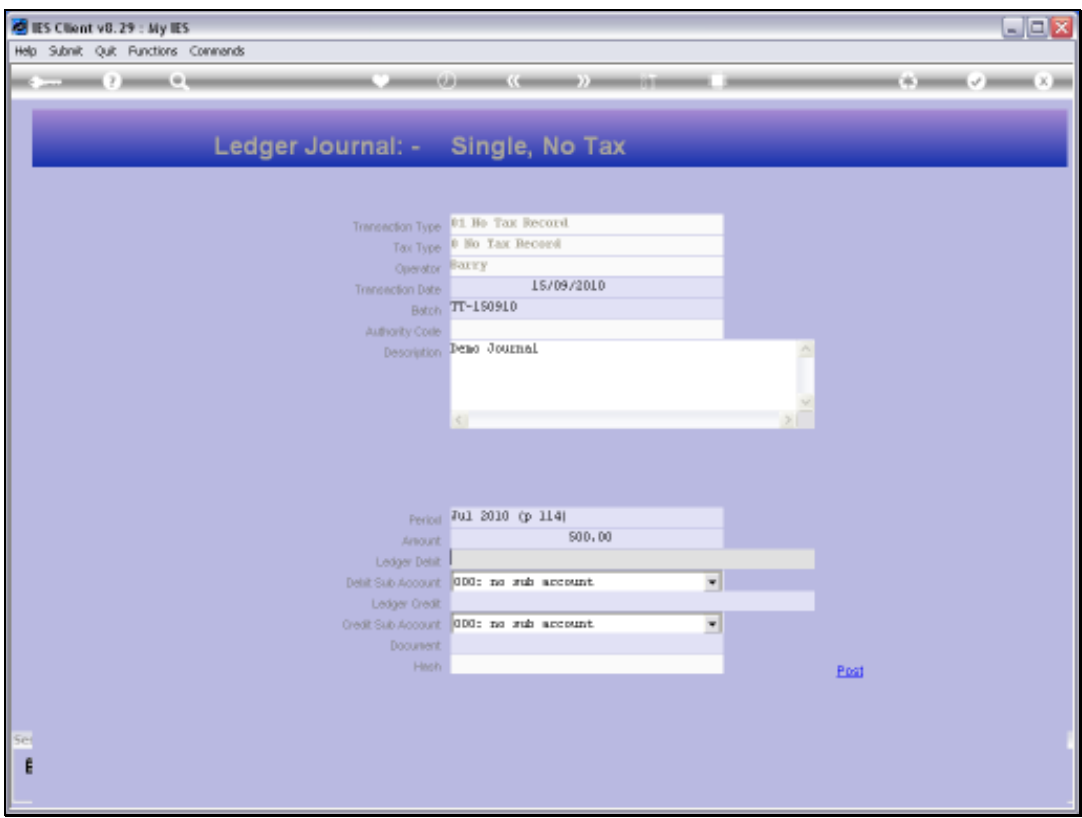

## Slide 3

Slide notes: And we use it on Journals.

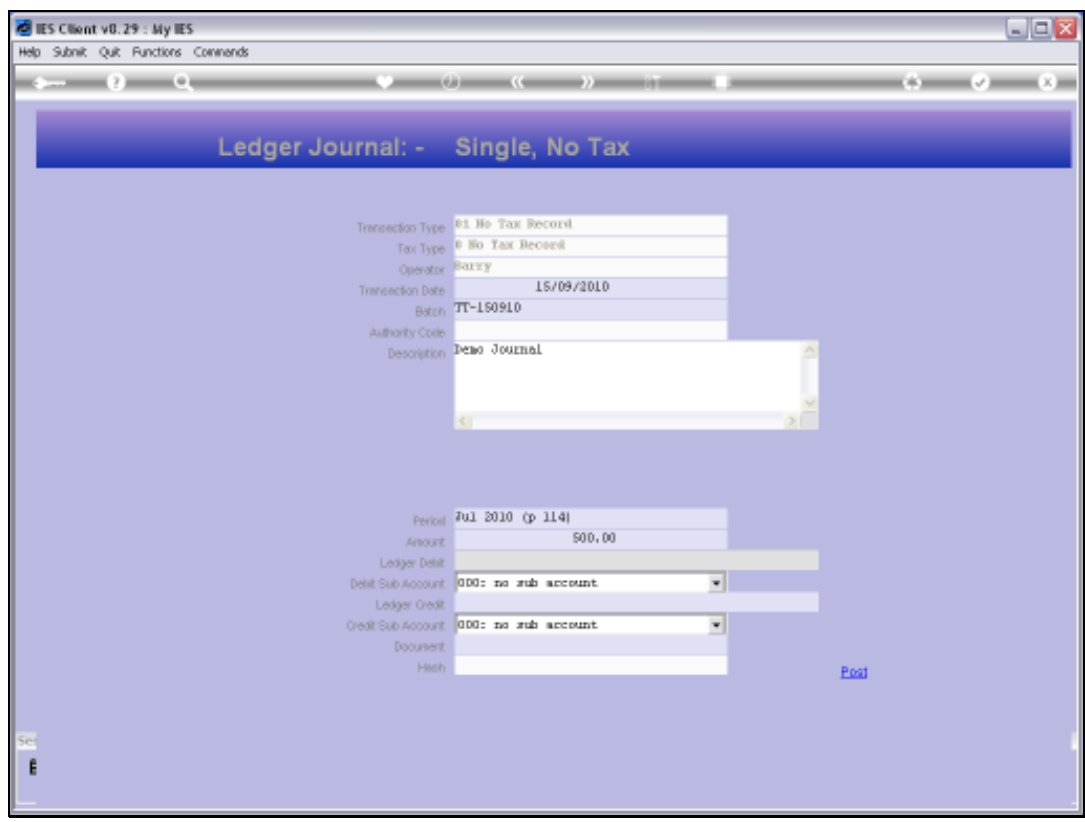

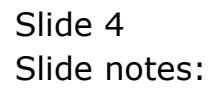

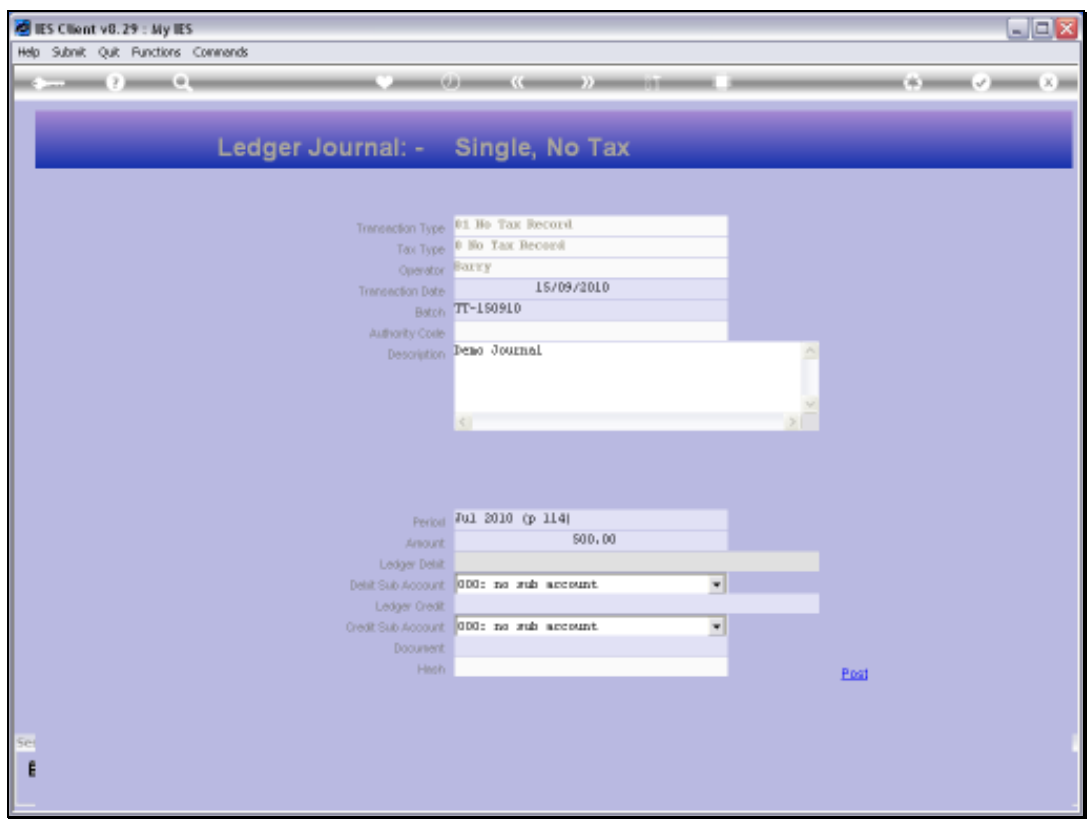

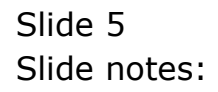

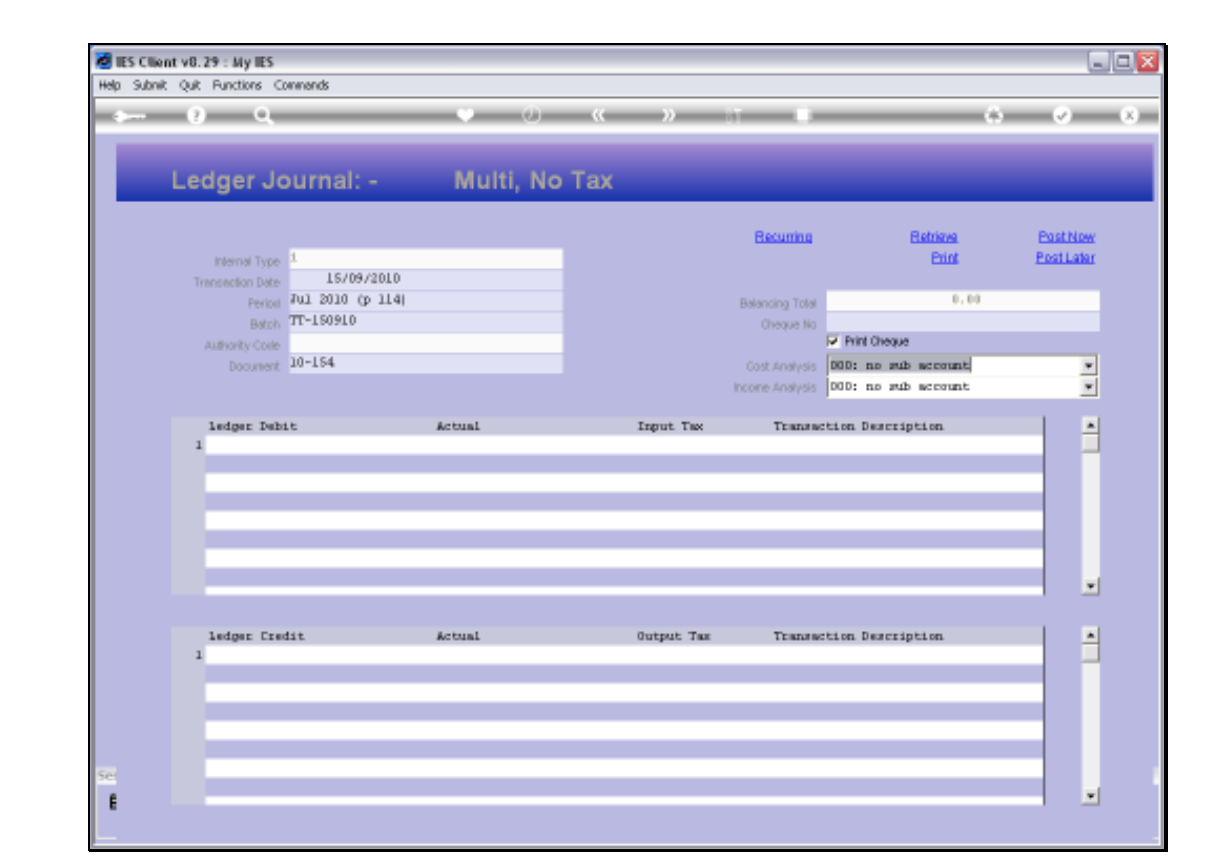

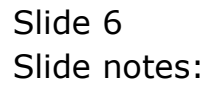

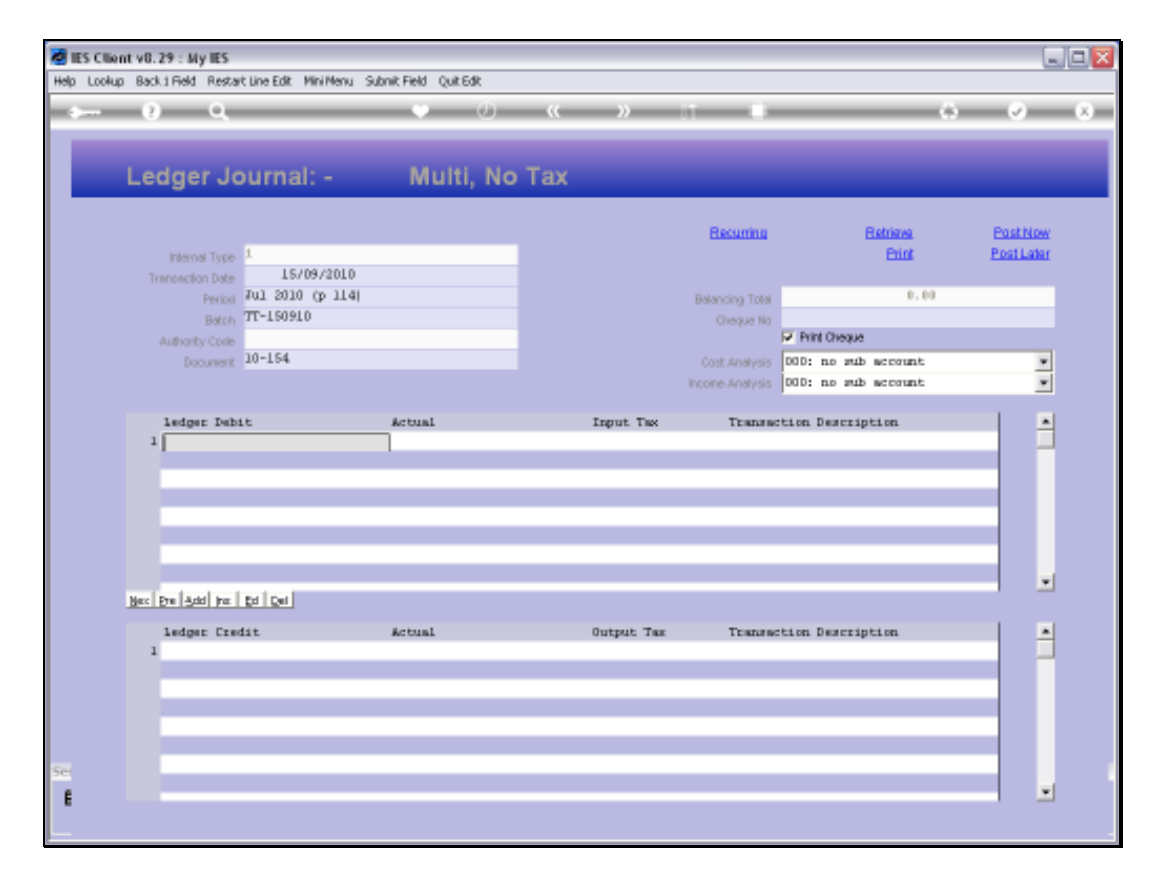

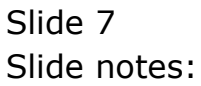

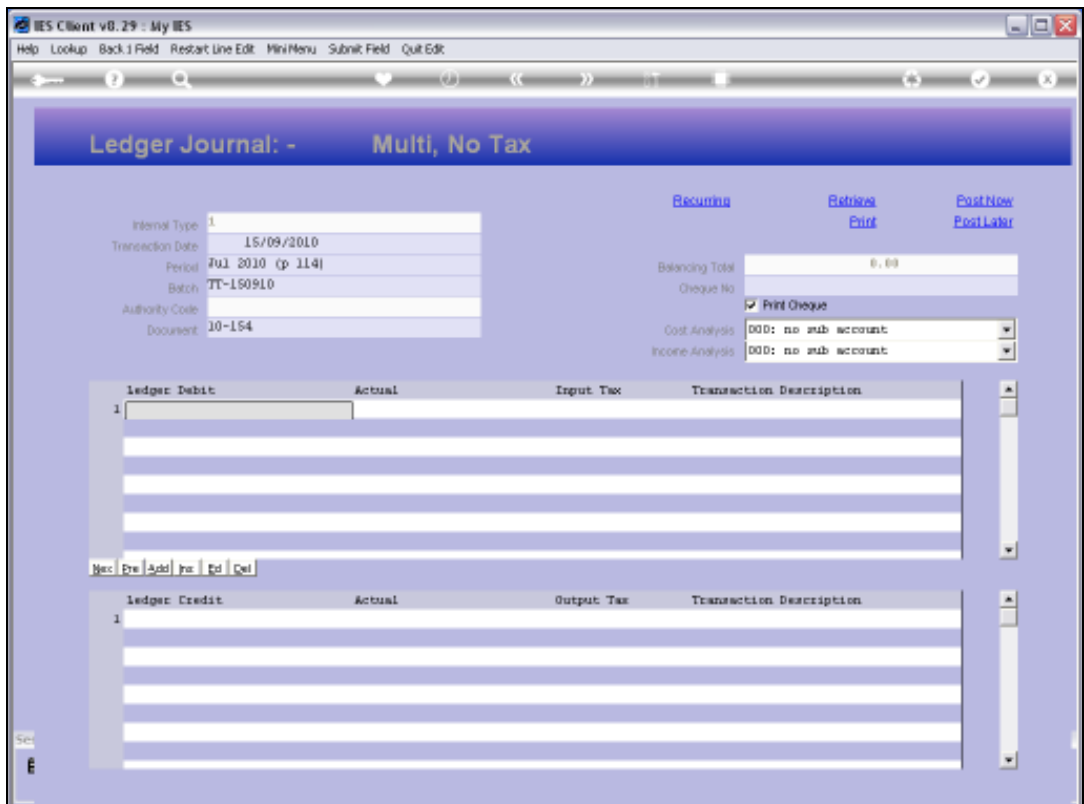

## Slide 8

Slide notes: And we can use it anywhere in the system where a field calls for a GL Account Code.

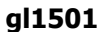

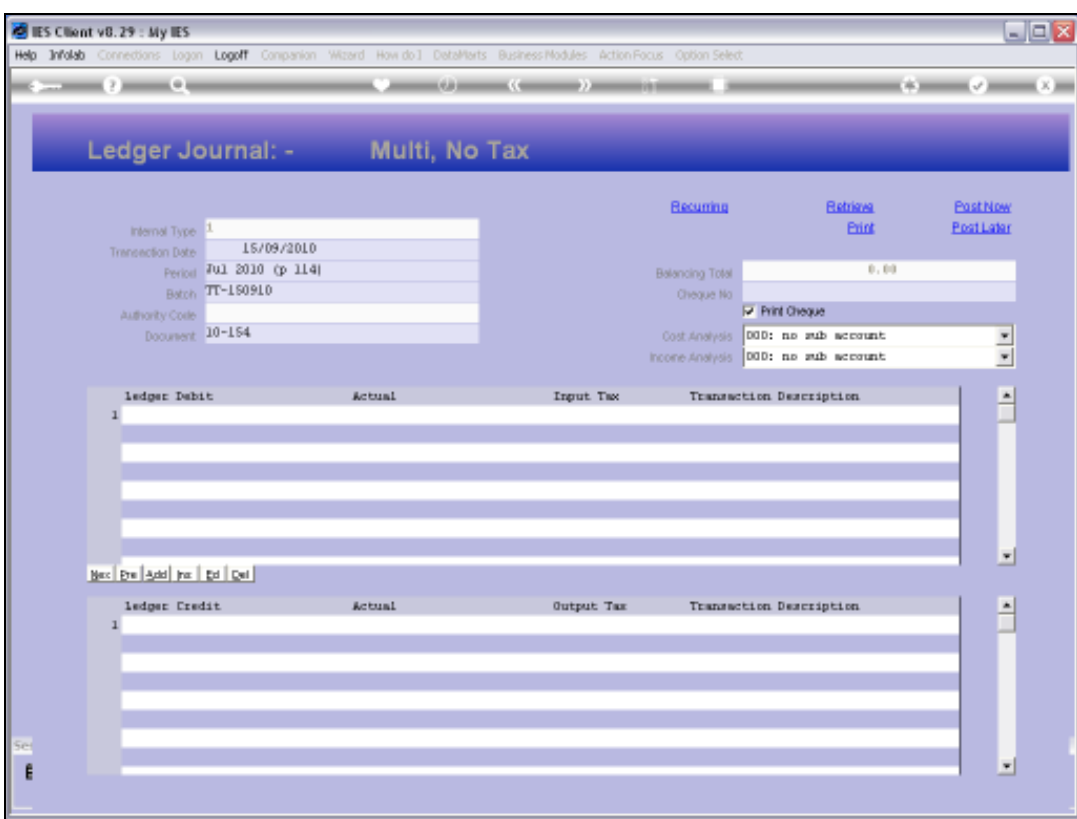

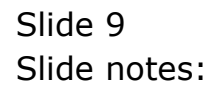

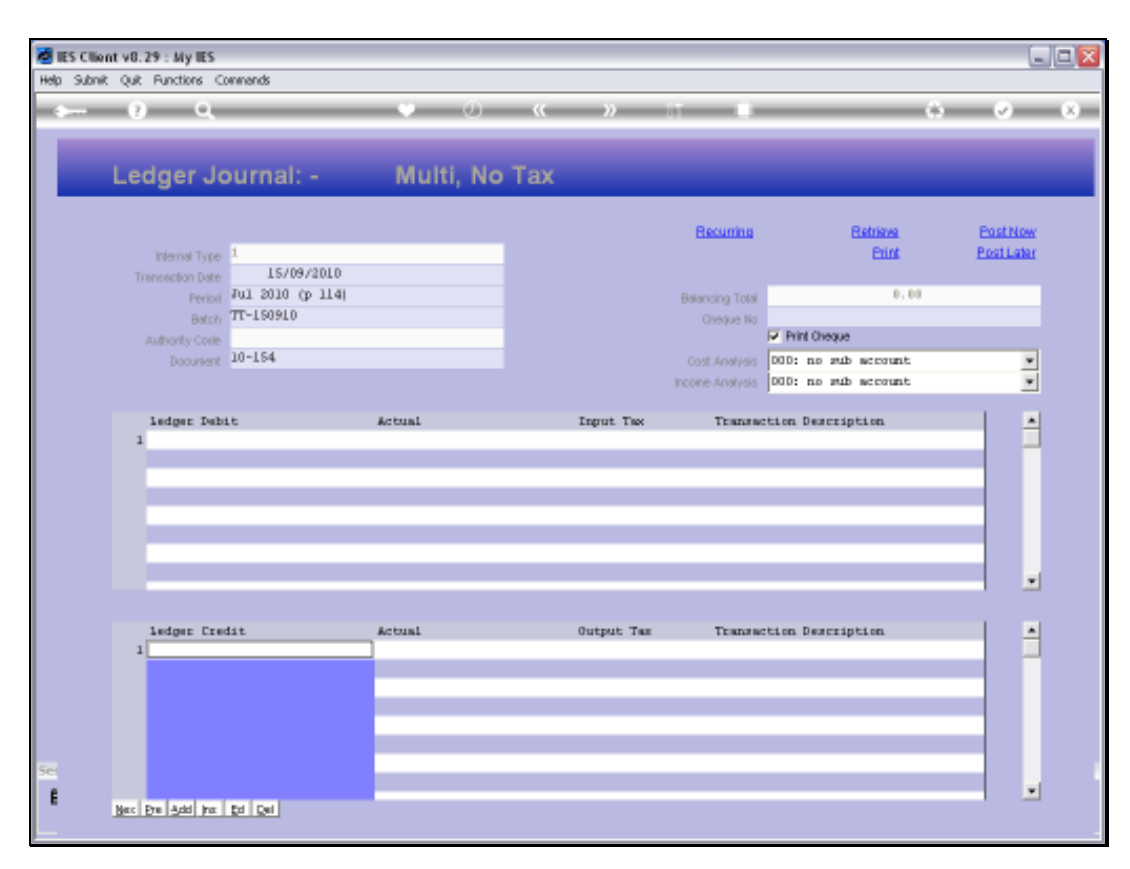

## Slide 10 Slide notes: